# **Modelo abcd – Simulación de caudales anuales**

*Juan Cabrera, Civ. Eng.* Universidad Nacional de Ingeniería Facultad de Ingeniería Civil

#### **1. Introducción**

El primer paso de todo modelamiento hidrológico es establecer un "modelo perceptual", es decir, decidir cuáles son los principales procesos y variables que intervienen en la generación de caudales. Esta etapa es absolutamente subjetiva y no está sujeta a restricciones de tipo teórico.

El segundo paso es establecer un modelo conceptual, y esto requiere el uso de ecuaciones que interrelación todos los procesos y variables seleccionadas. Dentro de esta definición se enmarca el modelo "abcd", el cual presenta características de modelo agrupado (no distribuido espacialmente).

Por la simplicidad de sus ecuaciones y poco requerimiento de información, este modelo es usualmente utilizado con fines académicos, lo cual no le quita validez y puede utilizarse para estudiar cuencas pequeñas (Salas et al., 1981).

## **2. Simulación de caudales anuales**

El modelo "abcd" es un modelo conceptual precipitación escorrentía, basado en el balance de agua de una cuenca (Salas, 2002). El modelo utiliza la precipitación como dato de ingreso y todas las demás variables son calculadas como porcentajes de la precipitación.

La Figura 1 muestra el diagrama de una cuenca con los principales procesos hidrológicos que producen escorrentía y que son tomados en cuenta por el modelo. De acuerdo a este esquema, P<sub>t</sub> es la precipitación media de la cuenca,  $SR_t$  es la escorrentía superficial,  $E_t$  es la evapotranspiración actual, I<sub>t</sub> la infiltración, DP<sub>t</sub> la percolación profunda, GS<sub>t-1</sub> el almacenamiento subterráneo al inicio del periodo de análisis,  $BF_t$  el flujo base,  $GF_t$  el flujo subterráneo, y  $Q_t$  el caudal a la salida de la cuenca.

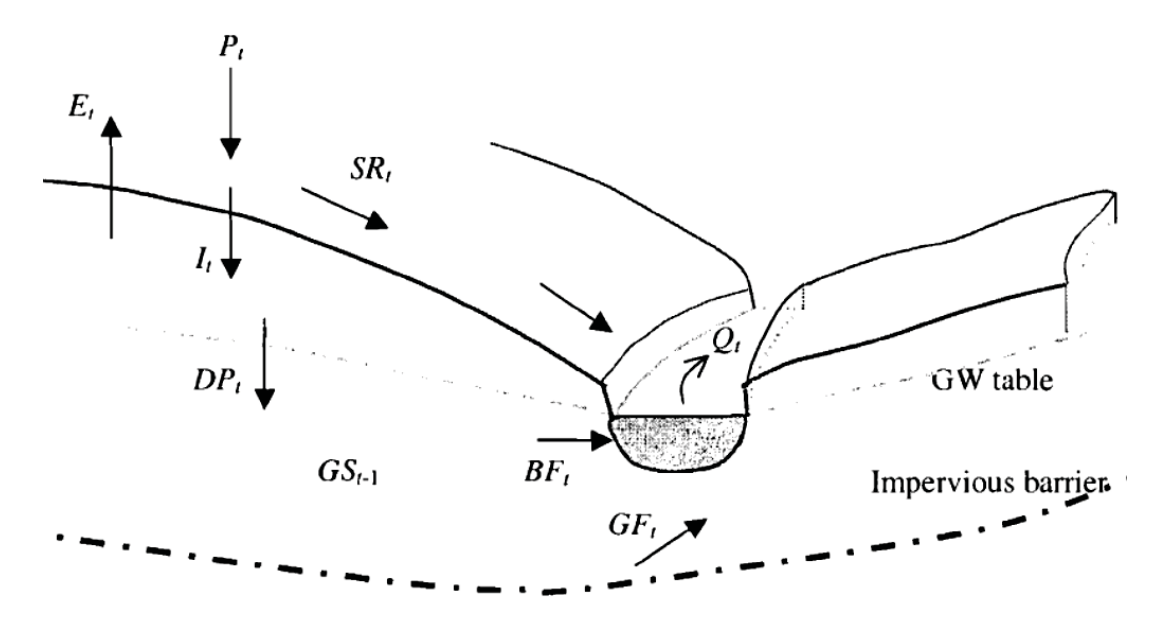

Figura 1 : Esquema de una cuenca natural. *Fuente: Salas, 2002.* 

De acuerdo a la Figura 1, la precipitación se divide en escorrentía superficial  $(SR_t)$  e infiltración  $(I_t)$ ; de esta forma, ambas variables pueden ser expresadas en función de la precipitación:

Escorrentía superficial :  $SR_t = aP_t$  (1)

Infiltración 
$$
I_t = (1 - a)P_t
$$
 (2)

Una parte de la infiltración es evapotranspirada y la otra parte es percolada; este proceso puede expresarse como:

Evapotranspiración : 
$$
E_t = bI_t
$$
 (3)

Percolación profunda :  $DP<sub>t</sub> = (1 - b)I<sub>t</sub>$  (4)

Como se sabe, el almacenamiento subterráneo es la fuente del flujo base y del flujo subterráneo, y este almacenamiento nunca está vacío; por este motivo, el almacenamiento subterráneo debe ser considerado como un parámetro de condición inicial. De esta manera, tenemos que:

- Flujo base :  $BF_t = cGS_{t-1}$  (5)
- Flujo subterráneo  $GF_t = dGS_{t-1}$  (6)

Asimismo, el almacenamiento subterráneo puede calcularse en cada intervalo de tiempo como:

Almacenamiento subterráneo :  $GS_t = (GS_{t-1} - BF_t - GF_t) + DP_t$  (7)

Finalmente, el caudal es estimado como la suma de le escorrentía superficial y el flujo base:

$$
Q_t = SR_t + BF_t \tag{8}
$$

De acuerdo a estas definiciones, el modelo tiene cinco parámetros de calibración: a (relacionado a SR e I), b (relacionado a E y DP), c (relacionado a BF), d (relacionado a GF), y el almacenamiento subterráneo inicial.

La Figura 2 resume la estructura y el proceso de cálculo de caudales para este modelo.

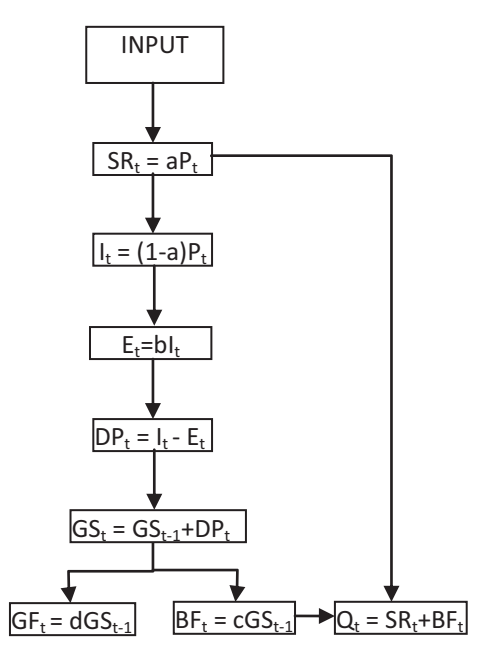

Figura 2 : Estructura del modelo abcd. *Fuente: Autor.* 

#### **3. Ejemplo de aplicación**

El modelo fue aplicado a una Cuenca del Sur de nuestro país para el período 1956-2006. Se usaron series de precipitación total anual de la cuenca y volumen anual (estimado en función del caudal medio mensual). Para el proceso de calibración, se utilizó la herramienta SOLVER de EXCEL. Los parámetros obtenidos son: a= 0.1271; b= 0.7512; c= 0.4176; d= 0.0033; y  $GS<sub>initial</sub> = 298.54$ . Para evaluar la eficiencia de modelo se evaluaron la suma de errores cuadráticos medios (SUM) y se hizo un balance de masas (MB). El balance de masas mostró un -2.71% de diferencia entre los caudales reales y los modelados. La Figura 3 muestra el gráfico comparativo entre ambas series.

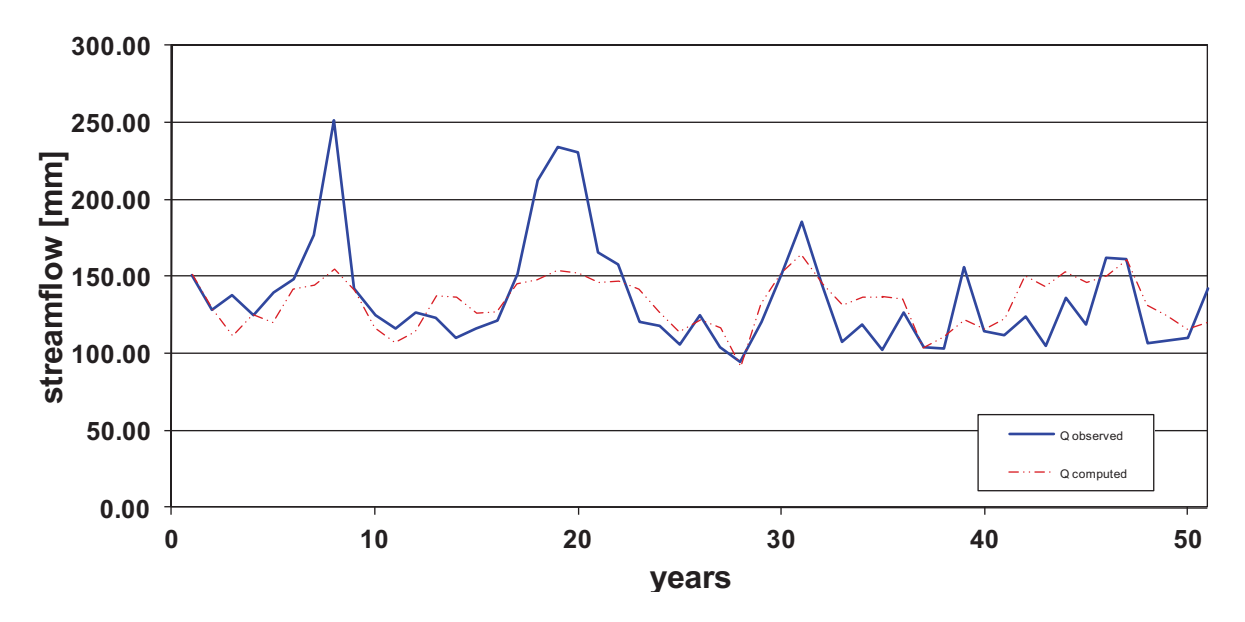

Figura 3 : Comparación entre caudales históricos (QH) y caudales estimados (Q) para la cuenca experimental. Período 1956 – 2006.

*Fuente: Autor.* 

Como puede observarse, el modelo muestra un importante ajuste al flujo base pero una importante deficiencia en la representación de flujos pico. La Tabla 1 muestra los datos de ingreso y los modelados, y pueden ser utilizados para verificar resultados.

|      | P(t)        | QH(t)  | $SR(t) =$ | $I(t) =$         | $E(t) =$           | $DP(t) =$       | $GS(t) =$                  | $BF(t) =$      | $GF(t) =$      | $Q(t) =$      |
|------|-------------|--------|-----------|------------------|--------------------|-----------------|----------------------------|----------------|----------------|---------------|
|      | mm          | mm     | a P(t)    | $P(t)$ -SR $(t)$ | b <sub>l</sub> (t) | $I(t)$ -E $(t)$ | $(1-c-d)$ GS $(t-1)+DP(t)$ | $c$ GS $(t-1)$ | $d$ GS $(t-1)$ | $SR(t)+BF(t)$ |
|      |             |        |           |                  |                    |                 | 298.542                    |                |                |               |
| 1956 | 208.2       | 151.14 | 26.471    | 181.729          | 136.509            | 45.220          | 218.116                    | 124.667        | 0.979          | 151.138       |
| 1957 | 294.6       | 128.54 | 37.456    | 257.144          | 193.159            | 63.985          | 190.304                    | 91.082         | 0.715          | 128.538       |
| 1958 | 251.9       | 138.00 | 32.027    | 219.873          | 165.162            | 54.711          | 164.922                    | 79.468         | 0.624          | 111.495       |
| 1959 | 443.3       | 125.26 | 56.362    | 386.938          | 290.656            | 96.282          | 191.794                    | 68.869         | 0.541          | 125.232       |
| 1960 | 314.4       | 139.22 | 39.974    | 274.426          | 206.141            | 68.286          | 179.360                    | 80.091         | 0.629          | 120.064       |
| 1961 | 528.6       | 148.07 | 67.208    | 461.392          | 346.584            | 114.808         | 218.682                    | 74.898         | 0.588          | 142.106       |
| 1962 | 414.1       | 177.21 | 52.650    | 361.450          | 271.510            | 89.940          | 216.586                    | 91.319         | 0.717          | 143.969       |
| 1963 | 502.8       | 251.73 | 63.927    | 438.873          | 329.668            | 109.205         | 234.638                    | 90.444         | 0.710          | 154.371       |
| 1964 | 338.4       | 141.96 | 43.025    | 295.375          | 221.877            | 73.498          | 209.385                    | 97.981         | 0.769          | 141.007       |
| 1965 | 226.6       | 124.55 | 28.811    | 197.789          | 148.573            | 49.216          | 170.478                    | 87.436         | 0.687          | 116.247       |
| 1966 | 281.6       | 116.04 | 35.803    | 245.797          | 184.635            | 61.162          | 159.892                    | 71.189         | 0.559          | 106.993       |
| 1967 | 370.5       | 126.87 | 47.106    | 323.394          | 242.923            | 80.470          | 173.069                    | 66.769         | 0.524          | 113.875       |
| 1968 | 515         | 123.01 | 65.479    | 449.521          | 337.667            | 111.855         | 212.085                    | 72.271         | 0.567          | 137.750       |
| 1969 | 379.3       | 109.90 | 48.225    | 331.075          | 248.693            | 82.381          | 205.207                    | 88.564         | 0.695          | 136.789       |
| 1970 | 319.8       | 115.79 | 40.660    | 279.140          | 209.681            | 69.458          | 188.301                    | 85.692         | 0.673          | 126.352       |
| 1971 | 378.1       | 121.26 | 48.073    | 330.027          | 247.906            | 82.121          | 191.173                    | 78.632         | 0.617          | 126.705       |
| 1972 | 512.5       | 151.92 | 65.161    | 447.339          | 336.028            | 111.312         | 222.026                    | 79.831         | 0.627          | 144.992       |
| 1973 | 435.9       | 212.11 | 55.422    | 380.478          | 285.804            | 94.675          | 223.258                    | 92.715         | 0.728          | 148.137       |
| 1974 | 477.3       | 233.85 | 60.685    | 416.615          | 312.948            | 103.666         | 232.963                    | 93.229         | 0.732          | 153.915       |
| 1975 | 432.9       | 231.03 | 55.040    | 377.860          | 283.837            | 94.023          | 228.940                    | 97.282         | 0.764          | 152.322       |
| 1976 | 396.5       | 165.65 | 50.412    | 346.088          | 259.971            | 86.117          | 218.704                    | 95.602         | 0.751          | 146.014       |
| 1977 | 435.3       | 157.82 | 55.345    | 379.955          | 285.410            | 94.544          | 221.204                    | 91.328         | 0.717          | 146.673       |
| 1978 | 390.4       | 120.87 | 49.637    | 340.763          | 255.971            | 84.792          | 212.899                    | 92.372         | 0.725          | 142.008       |
| 1979 | 297.9       | 118.02 | 37.876    | 260.024          | 195.322            | 64.702          | 187.999                    | 88.904         | 0.698          | 126.780       |
| 1980 | 276         | 105.62 | 35.091    | 240.909          | 180.963            | 59.945          | 168.822                    | 78.506         | 0.616          | 113.597       |
| 1981 | 401.2       | 124.85 | 51.010    | 350.190          | 263.052            | 87.138          | 184.909                    | 70.498         | 0.554          | 121.508       |
| 1982 | 311.1       | 104.32 | 39.554    | 271.546          | 203.977            | 67.569          | 174.656                    | 77.215         | 0.606          | 116.770       |
| 1983 | 145.7       | 94.12  | 18.525    | 127.175          | 95.530             | 31.645          | 132.794                    | 72.934         | 0.573          | 91.459        |
| 1984 | 602.1       | 120.52 | 76.553    | 525.547          | 394.775            | 130.772         | 207.678                    | 55.453         | 0.435          | 132.006       |
| 1985 | 513         | 151.95 | 65.224    | 447.776          | 336.356            | 111.420         | 231.694                    | 86.724         | 0.681          | 151.948       |
| 1986 | 533.3       | 185.40 | 67.805    | 465.495          | 349.665            | 115.829         | 250.011                    | 96.752         | 0.760          | 164.557       |
| 1987 | 320.5       | 145.15 | 40.749    | 279.751          | 210.140            | 69.611          | 214.401                    | 104.401        | 0.820          | 145.151       |
| 1988 | 329.9       | 107.18 | 41.944    | 287.956          | 216.303            | 71.652          | 195.819                    | 89.531         | 0.703          | 131.475       |
| 1989 | 434.1       | 118.73 | 55.193    | 378.907          | 284.624            | 94.284          | 207.689                    | 81.771         | 0.642          | 136.964       |
| 1990 | 394.6       | 101.91 | 50.171    | 344.429          | 258.725            | 85.705          | 205.985                    | 86.728         | 0.681          | 136.899       |
| 1991 | 384.4       | 126.23 | 48.874    | 335.526          | 252.037            | 83.489          | 202.782                    | 86.016         | 0.675          | 134.890       |
| 1992 | 146.7       | 104.03 | 18.652    | 128.048          | 96.186             | 31.862          | 149.300                    | 84.679         | 0.665          | 103.331       |
| 1993 | 379.6       | 102.78 | 48.263    | 331.337          | 248.890            | 82.447          | 168.912                    | 62.346         | 0.490          | 110.609       |
| 1994 | 400.9       | 156.10 | 50.972    | 349.928          | 262.856            | 87.073          | 184.895                    | 70.535         | 0.554          | 121.507       |
| 1995 | 306.2       | 114.15 | 38.931    | 267.269          | 200.764            | 66.505          | 173.584                    | 77.210         | 0.606          | 116.141       |
| 1996 | 392.1       | 111.94 | 49.853    | 342.247          | 257.086            | 85.162          | 185.690                    | 72.486         | 0.569          | 122.339       |
| 1997 | 571.4       | 123.71 |           | 72.649 498.751   | 374.646            | 124.104         | 231.644                    | 77.542         | 0.609          | 150.191       |
| 1998 | 369.1       | 104.80 | 46.928    | 322.172          | 242.006            | 80.166          | 214.319                    | 96.731         | 0.760          | 143.660       |
| 1999 | 500.4       | 136.31 | 63.622    | 436.778          | 328.094            | 108.684         | 232.803                    | 89.497         | 0.703          | 153.119       |
| 2000 | 384.9       | 118.75 | 48.937    | 335.963          | 252.365            | 83.598          | 218.422                    | 97.216         | 0.763          | 146.153       |
| 2001 | 464.5       | 162.42 | 59.058    | 405.442          | 304.556            | 100.886         | 227.382                    | 91.210         | 0.716          | 150.268       |
| 2002 | 519.9       | 161.05 | 66.101    | 453.795          | 340.877            | 112.918         | 244.603                    | 94.952         | 0.746          | 161.053       |
| 2003 | 228.77      | 106.88 | 29.087    | 199.687          | 149.999            | 49.688          | 191.346                    | 102.143        | 0.802          | 131.230       |
| 2004 | 353.43      | 108.40 | 44.937    | 308.498          | 231.734            | 76.764          | 187.579                    | 79.904         | 0.627          | 124.840       |
| 2005 | 296.28      | 110.37 | 37.669    | 258.606          | 194.257            | 64.349          | 172.983                    | 78.330         | 0.615          | 116.000       |
|      | 2006 375.88 | 142.55 | 47.791    | 328.093          | 246.453            | 81.640          | 181.820                    | 72.235         | 0.567          | 120.026       |

Tabla 1. Cálculos realizados durante la aplicación del modelo abcd.

*Fuente: Autor.* 

## **4. Referencias**

Burlando, P. (2011). "Abc model". Wasserhaushalt, SS 2011. Institute of Environmental Engineering, Chair of Hydrology and Water Resources Management, ETH Zürich. Switzerland.

Salas, J. D. (2002). "Precipitation-Streamflow Relationship: Watershed Modeling". Hydrology and Water Resources Program, Dep. of Civil Engineering, Colorado State University. USA.

Salas, J. D. and Smith, R. (1981). "Physical Basis of Stochastic Models of Annual Flows". Water Resources Research, VOL. 17, NO. 2, pp 428-430, April 1981.